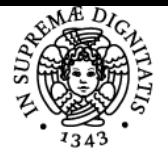

## **UNIVERSITÀ DI PISA BASI DI DATI E LABORATORIO WEB**

### **FABRIZIO ENRICO ERMINIO BAIARDI**

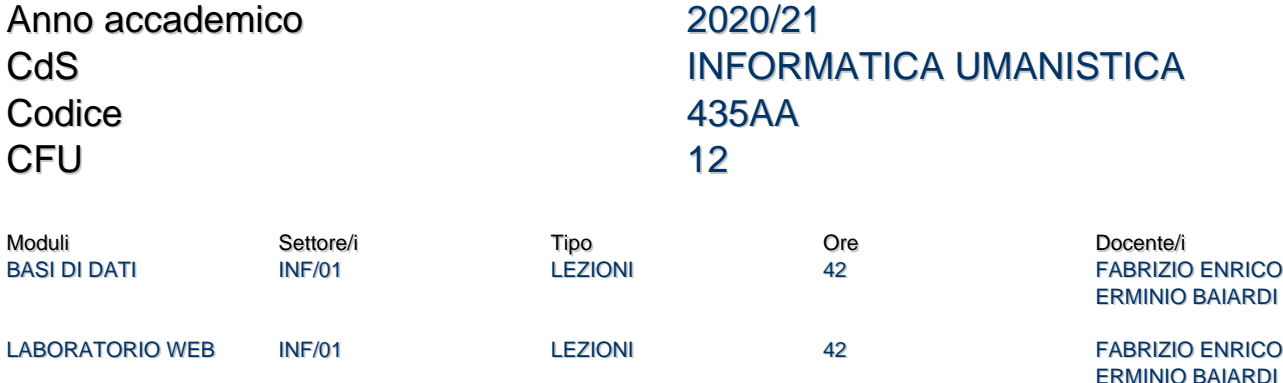

#### Obiettivi di apprendimento

**Conoscenze** DBMS relazionali SQL DDL SQL DML **Query** Query Annidate Forme normali database Normalizzazione di database SQL: stored procedures, trigger. Modello ECA e database attivi. Controllo degli accessi. Affidabilità dei database SQL. Progettazione di basi di dati ll modello entità-relazioni. Schema concettuale E-R Algebra relazionale. Basi di dati in forma normale Progettazione fisica di basi di dati. PHP PHP-MySQL Ajax **JQuery** 

#### Modalità di verifica delle conoscenze

Verifica mediante test scritto basato su formulazione di query e su normalizzazione di basi di dati Sviluppo di un progetto di un sistema three tier per la gestione di un sito web per la produzione di blog.

#### Capacità

Capacità di utilizzare i concetti presentati nello sviluppo di un sito web realistico e di interesse teorico pratico

#### Modalità di verifica delle capacità

Valutazione del progetto svolto Verifica della effettiva ed attiva partecipazione del singolo studente allo sviluppo del progetto.

#### Prerequisiti (conoscenze iniziali)

Linguaggi di programmazione Costrutti di progammazione Algoritmi Il web da un punto di vista umanistico e tecnologico BARBARA GUIDI

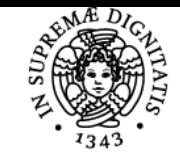

#### **Sistema centralizzato di iscrizione agli esami** Programma

# **UNIVERSITÀ DI PISA**

#### Programma (contenuti dell'insegnamento)

Programma Esame Modulo Basi di Dati

- 1. Introduzione ai database ed ai database relazionale
- 2. Introduzione ai database relazionale
	- 1. Chiavi
	- 2. Vincoli
- 3. Linguaggio SQL –DDL esempi
- 4. Linguaggio SQL DML esempi
- 5. Query semplici e query annidate
- 6. SQL: stored procedures, trigger. Modello ECA e database attivi.
- 7. Controllo degli accessi.
	- 1. Delega e revoca dei diritti Transazioni.
	- 2. Le proprietà ACID e la loro garanzia.
	- 3. Concetto di locking in lettura e scrittura
	- 4. Two phase lock
- 8. Affidabilità dei database SQL.
	- 1. File di log, ripartenza a caldo e a freddo.
- 9. Ragioni per adozione di database SQL
- 10. Progettazione di basi di dati.
	- 1. Overview dei passi
	- 2. Analisi dei requisiti
- 11. ll modello entità-relazioni.
- 12. Progettazione di uno schema concettuale E-R a partire dalle specifiche
- 13. Strategie di progettazione dello schema concettuale. Pattern e analisi delle prestazioni.
- 14. Strategie di progettazione per diagramma E-R
- 15. Traduzione di schema concettuale in schema logico. Strategie ed esempi
- 16. Algebra relazionale:
	- 1. concetti di base,
	- 2. operatori primitivi e derivati.
	- 3. Operatori di join.
- 17. Basi di dati in forma normale.
	- 1. Forma normale di Boyce e Codd.
	- 2. terza forma normale
	- 3. algoritmo di normalizzazione,
- 18. Progettazione fisica di basi di dati.
	- 1. Blocco fisico, 2. Località
	- 3. indici
	-

#### Programma Modulo Laboratorio Programmazione Web

- 1. Elaborazione client side e server side.
- 2. PHP
- 1. dichiarazioni variabili e funzioni
- 2. vettori e stringhe
- 3. Metodi Get e Post
- 4. Form e trasmissione degli input
- 5. Default deny
- 6. Cookie e session
- 7. PHP ADMIN
- 8. Parametri di prestazione
- 9. SQL injection
- 3. Php-Mysql
	- .<br>1. Esecuzione di query
	- 2. Accesso ai risultati
	- 3. Query buffered e unbuffered
	- 4. Politiche di caching
- 4. JSON e Ajax
- 5. JQuery
- 6. jQuery e OpenStreetMap
- 7. Criteri generali per la costruzione di un sito web
	- 1. Il metodo delle personae
	- 2. Creazione di modello informatico per creazione di un dbms.

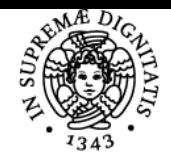

#### **Sistema centralizzato di iscrizione agli esami** Programma

# **UNIVERSITÀ DI PISA**<br>Bibliografia e materiale didattico

Sito web del corso Materiale presentato a lezione

Indicazioni per non frequentanti Utilizzare la pagina web del corso

Modalità d'esame Prova scritta sulla parte BD Progetto per la parte LPW

Ultimo aggiornamento 31/07/2020 15:36